# NoSql, Document Store, MongoDB

Gombos Gergő

## Tematika

- NoSql
	- Elosztott rendszerek konzisztenciája
	- CAP, ACID, BASE
- MongoDB
	- Koncepció
	- JSON, BSON
	- Adattárolás
	- Replica, sharding
	- Mongo CRUD
	- Aggregation framework

#### Elosztott rendszerek konzisztenciája

- Az adatokat sok gépen tároljuk – Scale-out (~2000-)
- A gépek meghibásodhatnak
- Az adatokhoz több belépési ponton keresztül is hozzáférhetünk
	- Ne legyen bottle-neck a hozzáférés
- Biztosítani kell:
	- Konzisztenciát
	- Rendelkezésre állást
	- Partíció tűrést

# Konzisztencia (C)

- Biztonsági mentés helyett replikáció – Az adatok több példányban tárolódnak
- Mi biztosítja, hogy a replikák konzisztensek maradnak?
	- Kell valami replikaciós protokoll
	- Általában aszinkron
- Konzisztencia ablak

– Mennyi idő után válik a rendszer konzisztenssé

## Rendelkezésre állás (A)

- Az adatok folyton elérhetőek
	- Több belépési pont
	- Nincsen egyetlen kritikus elem sem
	- Geo-redundancia
- A válasz legyen gyors
	- Minimális késleltetés
	- Meg akkor is, ha a visszaadott adat nem konzisztens (pl. Facebook idővonal)

# Partíció tűrés (P)

• Elosztott rendszer

– Hálózati kapcsolat (lassú, törékeny)

- Több belépési pont
	- A rendszer akkor is működőképes marad, ha egyes részei nem látják egymást
- Elosztott funkcionalitás
	- Pl. Facebook felhasználó bejelentkezése, fénykép megosztása, levelesláda

#### CAP tétel

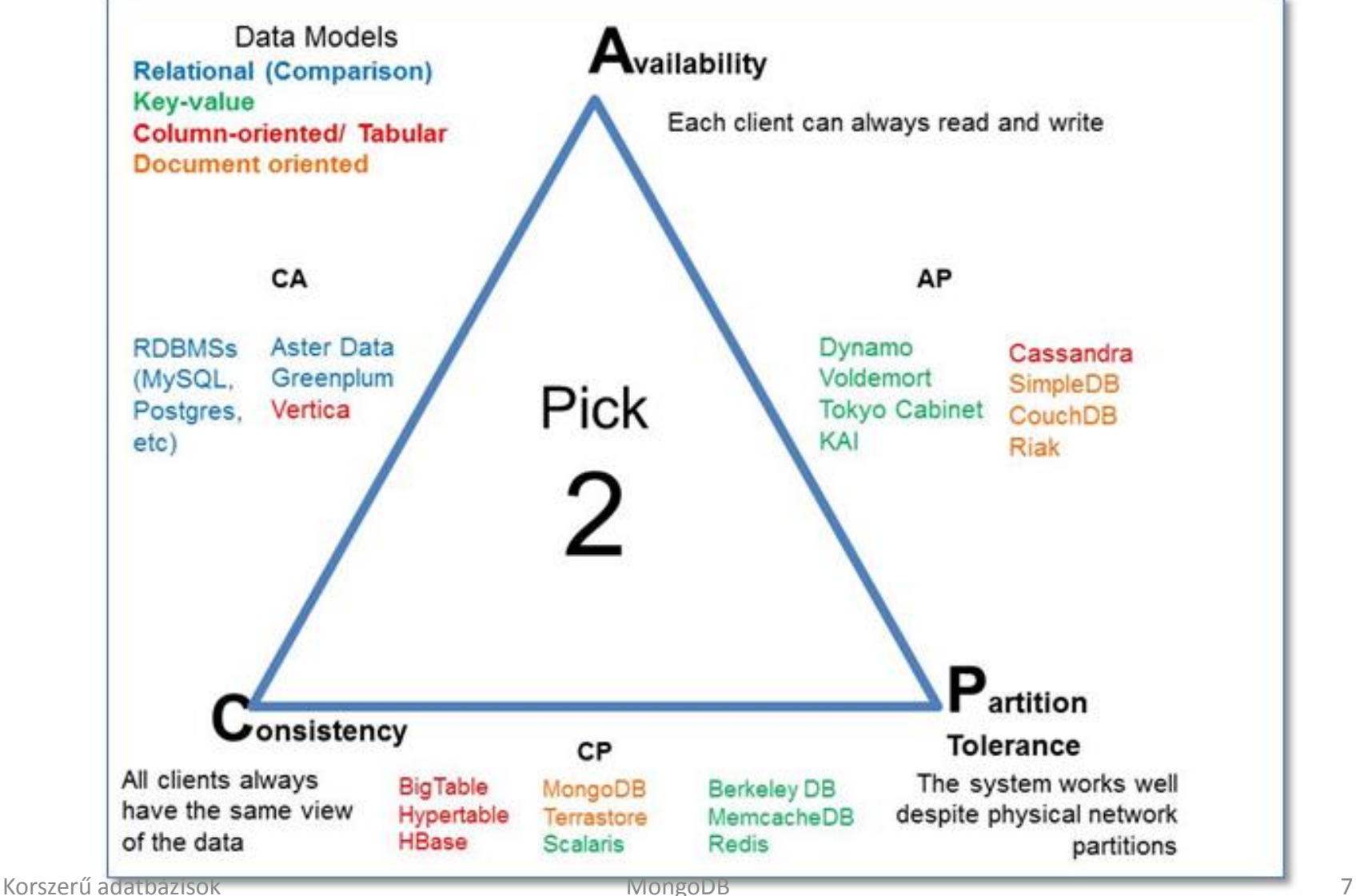

## ACID tranzakciós modell

- Atomicity
	- Egy tranzakció vagy teljesen lefut, vagy nem fut le
- Consistency
	- Egy tranzakció hatására az adatbázis konzisztens állapotból konzisztens állapotba jut
- Isolation
	- A tranzakciók konkurens végrehajtásának meg kell egyezni valamilyen szekvenciális végrehajtás eredményével
- Durability
	- Ha egy tranzakció sikeresre volt jelentve, akkor a változásnak tartósnak kell lennie

## BASE tranzakciós modell

- BA: Basically available
	- Főleg CP rendszer esetében
	- Legalább a rendszer egy része maradjon elérhető
- Soft-state
	- A változások véges ideig tartó üzenetekkel történnek
	- A rendszer állapota akkor is változhat, ha épp nincsen input
	- Minden adatra lehet egy érvényességi idő
	- Ha ez lejárt, akkor meg kell vizsgálni, hogy konzisztens-e még
- Eventually consistent
	- Főleg AP rendszer esetében
	- A változások aszinkron propagálnak (gossip protokollok)
	- A változások "Egy idő után" konzisztenssé válik
	- Konzisztencia ablak

## Inkonzisztencia feloldása

- A hibák miatt inkonzisztencia léphet fel – Fel kell oldani: olvasáskor, íráskor, aszinkron
- Többségi szavazáson múló algoritmusok
	- A replikákat tartalmazó node-ok szavaznak, quorumok
- Időbélyegzőn alapuló megoldások – Mindig a legfrissebb adatot tekintjük

#### MongoDB

## MongoDB=,,document oriented"

• A dokumentumok tárolása nyelv független BSON formátumban.

> x : 3, y : "abc",  $z : [1,2],$  $d: \{\}$

{

}

# JSON

- strukturált dokumentumok tárolására szolgál
- hasonló dokumentum formátum pl. XML
- Adattípusok:
	- string
	- number
	- boolean
	- NULL
	- array
	- object/document
- asszociatív tömb, de csak string lehet a kulcs

```
{
  "name" : "jill",
  "age" : 2,
  "voted": true,
  "school": null,
  "likes": ["tennis", "math"],
  "addr": {
     "city": "New York",
     "addr": "3rd Street"
   }
}
```
#### XML vs JSON

```
<phones>
       \epsilon <phone type = "home" > 123\epsilon / phone >
       <phone type ="mobile">456</phone>
</phones>
```

```
\{ "phones": [
      {"phone": 123, "type": "home"},
      {"phone": 456, "type": "mobil"}
 ]
}
```
# BSON

- JSON bináris reprezentációja
- Könnyen skálázható
- Mongoimport BSON műveletekhez

• JSON: **{ "a": 3, "b":"xyz" }**

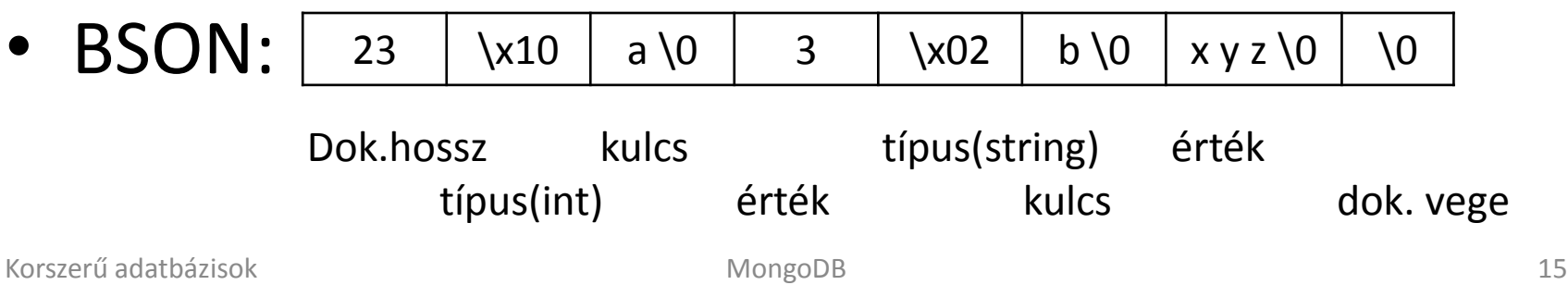

#### Schemaless

- Ez lehet egy collection:
	- {alakzat: "négyszög", x: 3, y:4, "terület": 12} {alakzat: "kör", r: 1, "terület": 3.14} {q: 456}
- Gyakorlatban konzisztens struktúra van!  $-$  { name : "Joe", age : 30, interests : 'football' } { name : "Kate", age : 25 }

#### MongoDB elemek

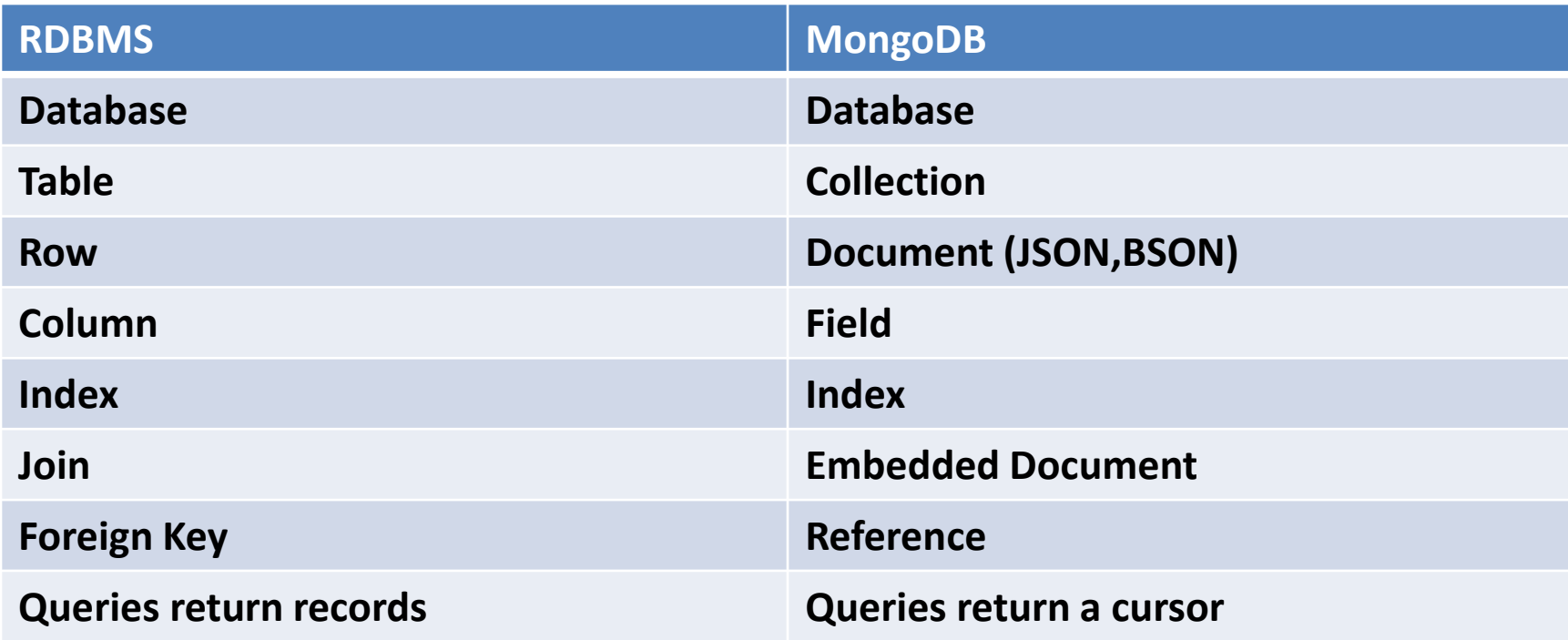

# MongoDB high availability

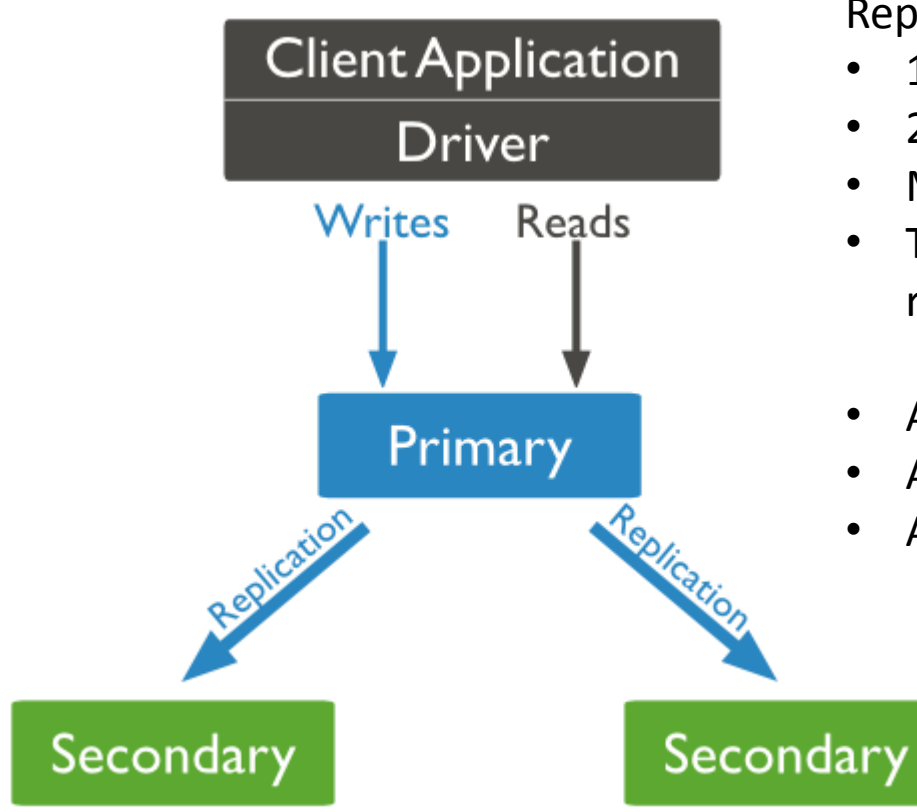

Replica Set

- 1 Primary
- 2-48 Secondaries
- Másolatok az eredeti adatról
- Több sort érintő műveletek soronként replikálódnak
- A kliens mindig a primary-ra kapcsolódik
- Az írás mindig a primary-re megy
- Az olvasás mehet a secondary-ra

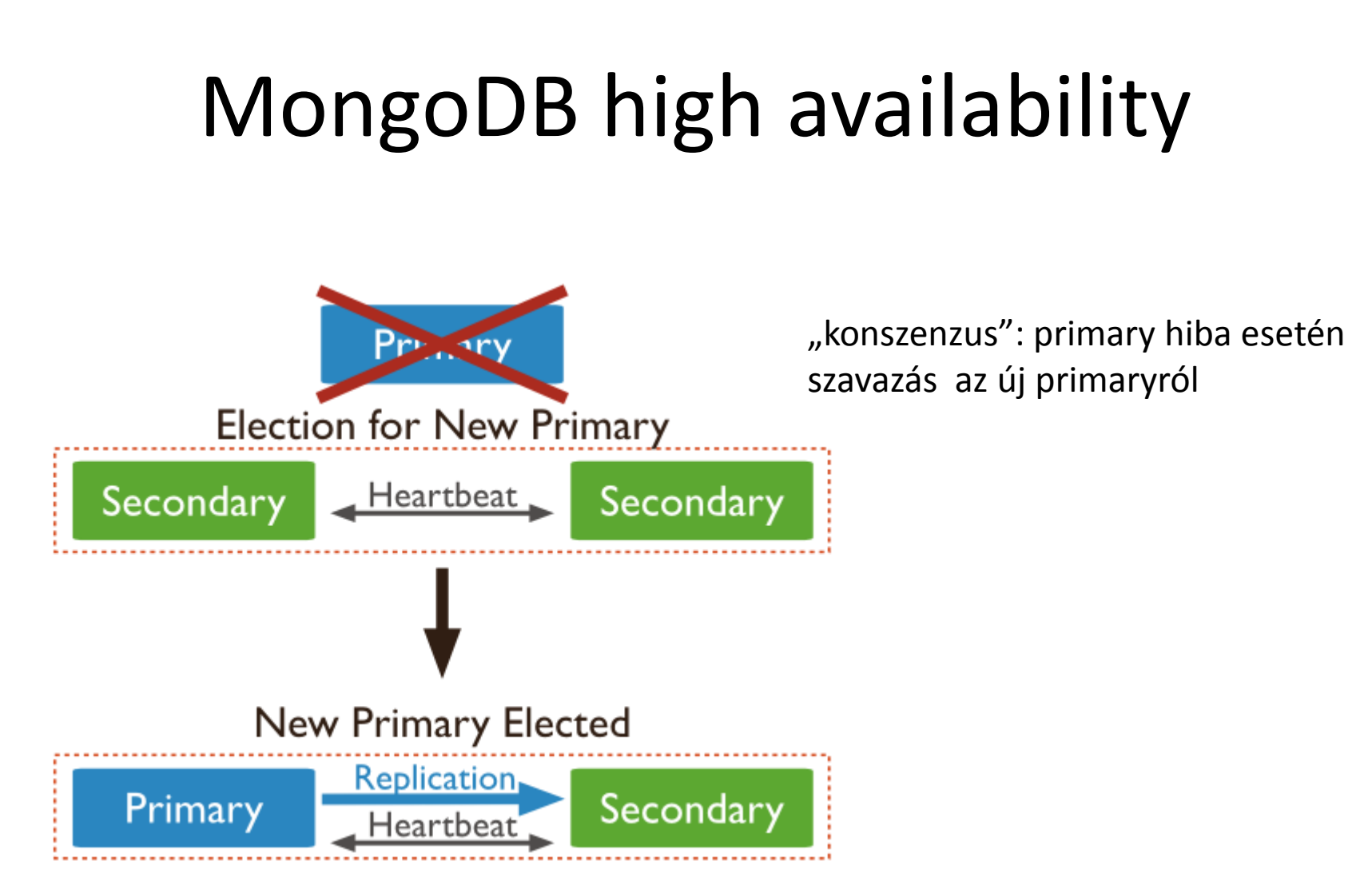

# MongoDB high availability

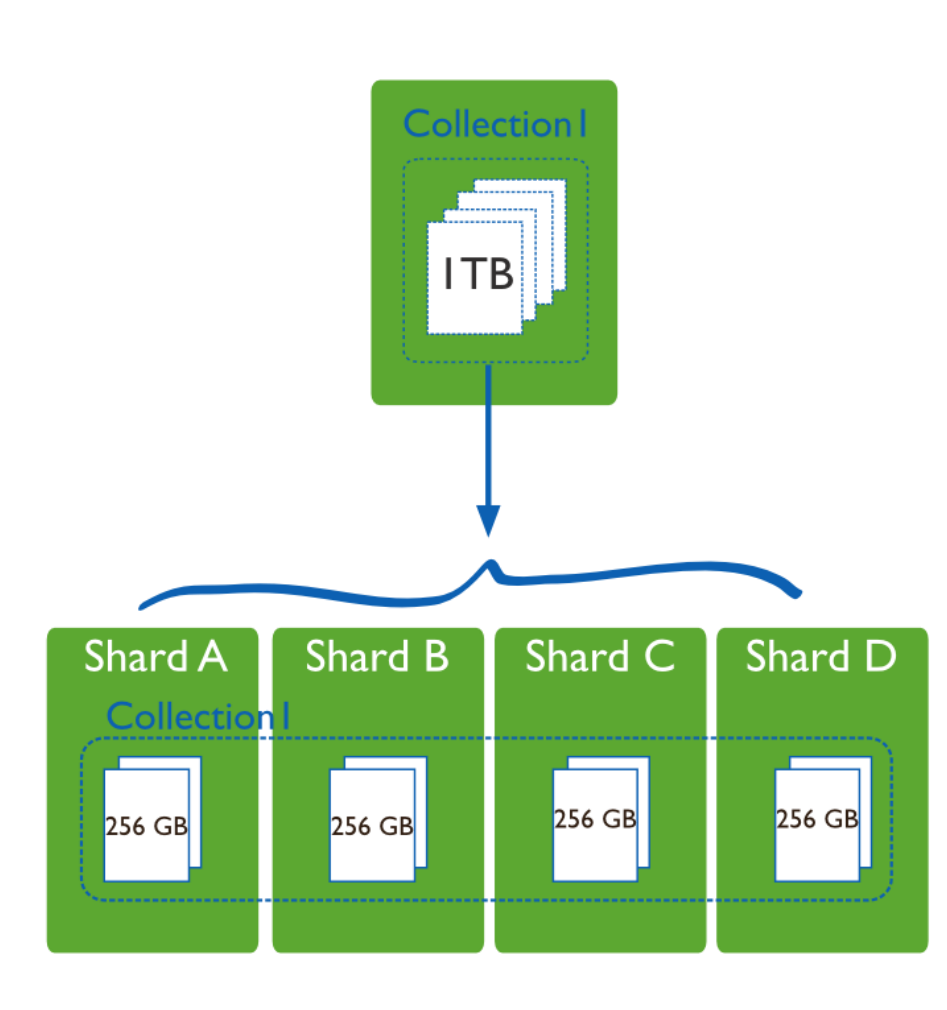

Sharding

- a collection-ök elosztva klaszterben shard key alapján
- $\bullet$  shard key = indexelt adattag
- shardon belül lehetnek replikák
- csökkenti az egyes szerverek terhelést
	- lekérdezések több gépen
	- kevesebb adat az egyes gépeken

# MongoDB sharding komponensek

• shards App Server **App Server** – tárolják az Router Router adatokat (mongos) (mongos) 2 or more Routers • routers – interface kliens és **Config Servers** (replica set) shard között 2 or more Shards • config server Shard Shard (replica set) (replica set) – metadata az adatokról

# Sharding megoldások

- Range based sharding
	- shard key tartományok szerinti tárolás
	- hatékony tartományi lekérdezésekhez

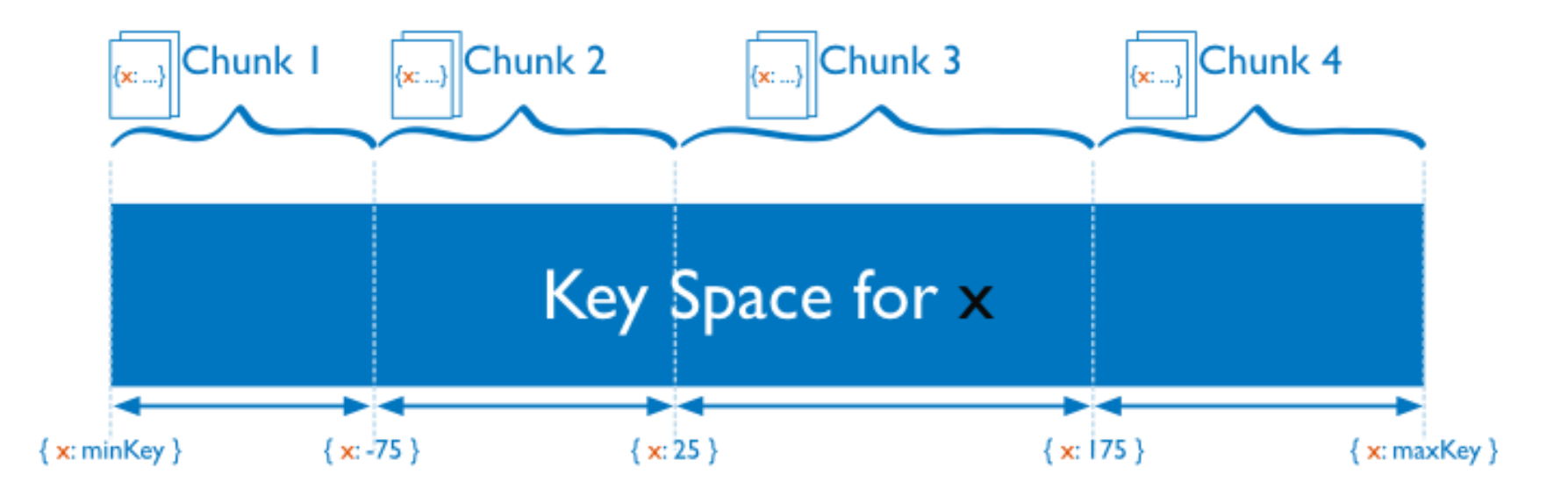

# Sharding megoldások

• Hash based sharding

– adott hash függvény alapján osztjuk az adatot

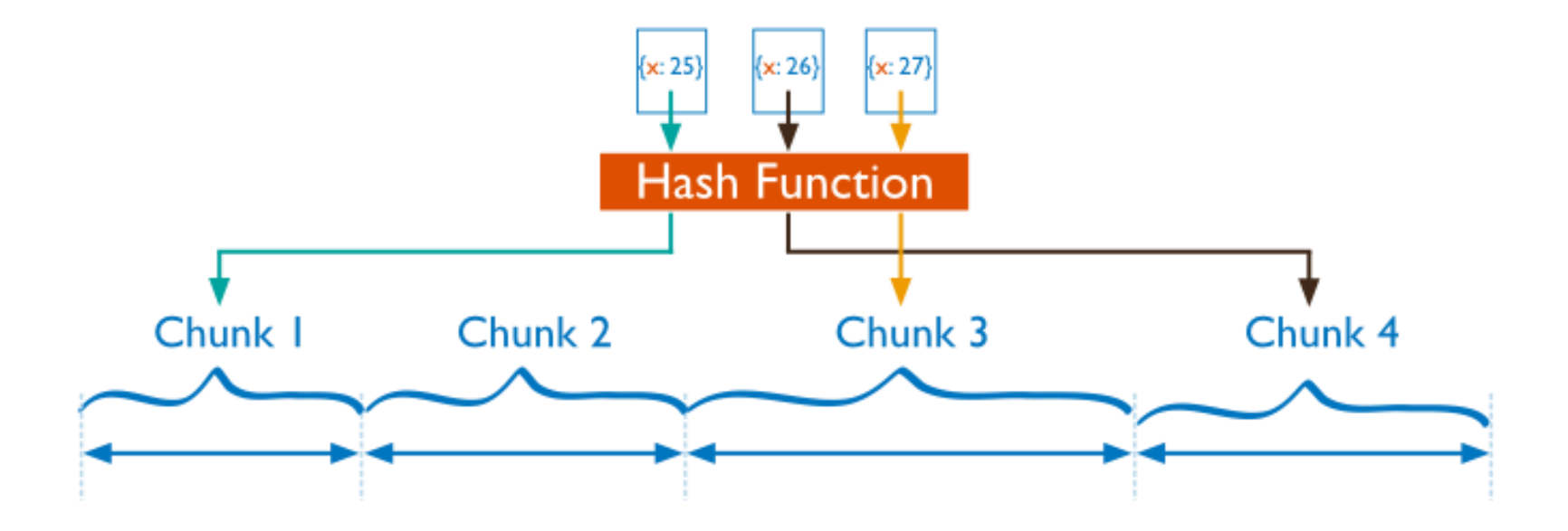

### Adatok beszúrása

• "write concern"

- Insert, update, delete utasításnál:
	- Erős ellenőrzés alassú válasz
	- Gyenge ellenőrzés = gyors válasz

• MongoDB paraméterezhető

## "write concern" szintjei

• w és j paraméterekkel állíthatóak be!

- Unacknowledged
- Acknowledged (w:1)
- Journaled (j:true)
- Replica Set Acknowledged (w:2)

## Unanknowledged

- Kliens nem kap visszajelzést az írásról
- Nagyon gyors írás
- Adatok elveszhetnek!
	- hálózati hiba
	- kulcs ütközés

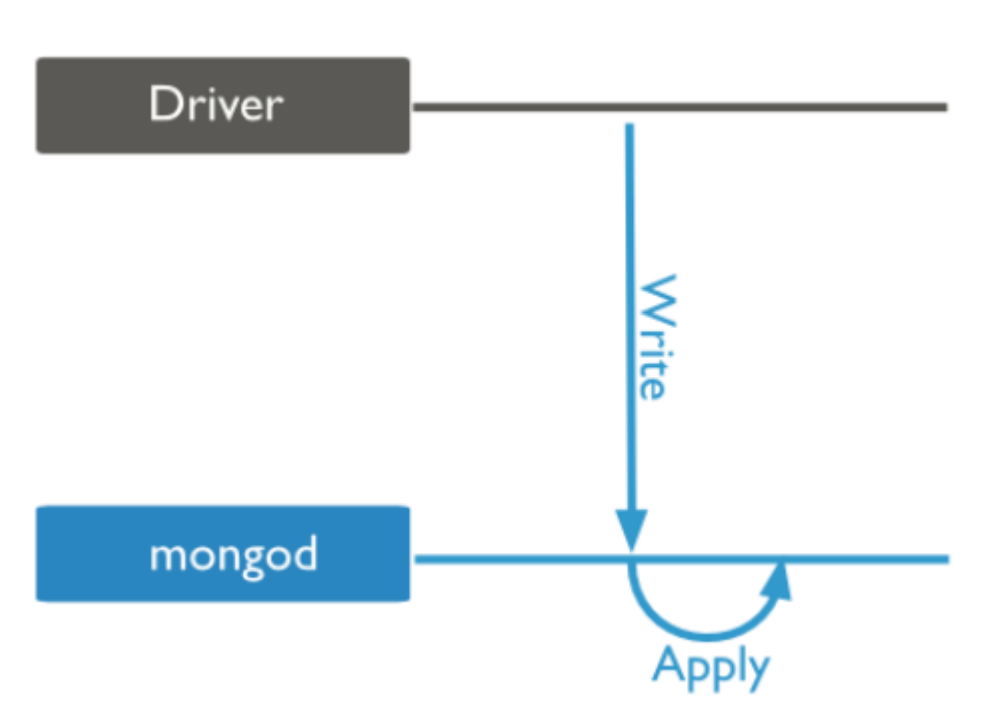

## Acknowledged

- A mongod nyugtát küld
- Kliens érzékeli a hibákat (hálózati, kulcsütközés)
- Ez a default érték
- Nem garantálja hogy lemezre is kiírtuk az adatot!

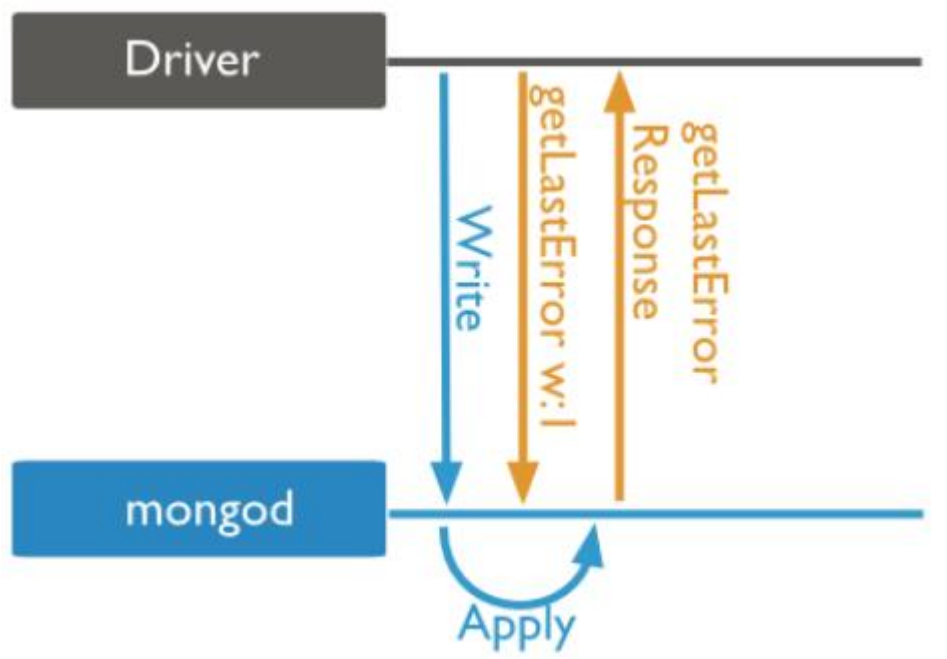

#### Journaled

- A mongod addig nem nyugtáz, amíg nem írja be a Journal-be. (logolás)
- Journal-t engedélyezni kell

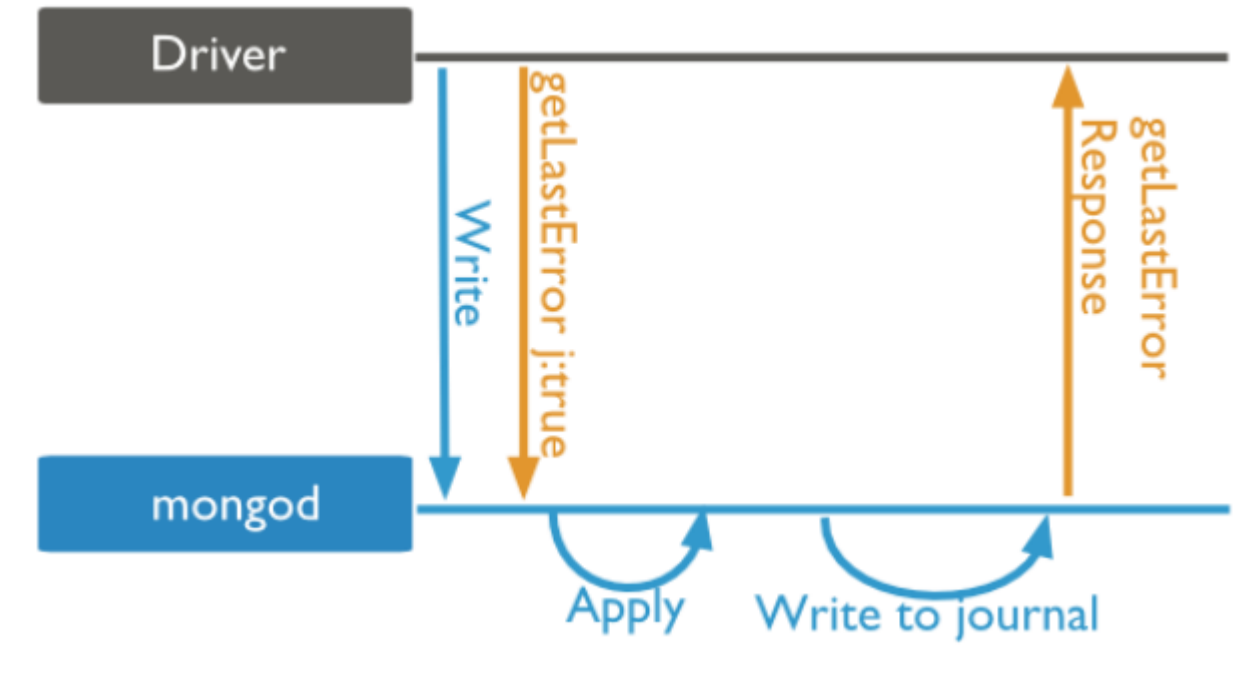

## Replica Set Acknowledged

• Beállítható hány replikának kell visszaigazolni az írást, mielőtt a kliensnek jelzi a mongod

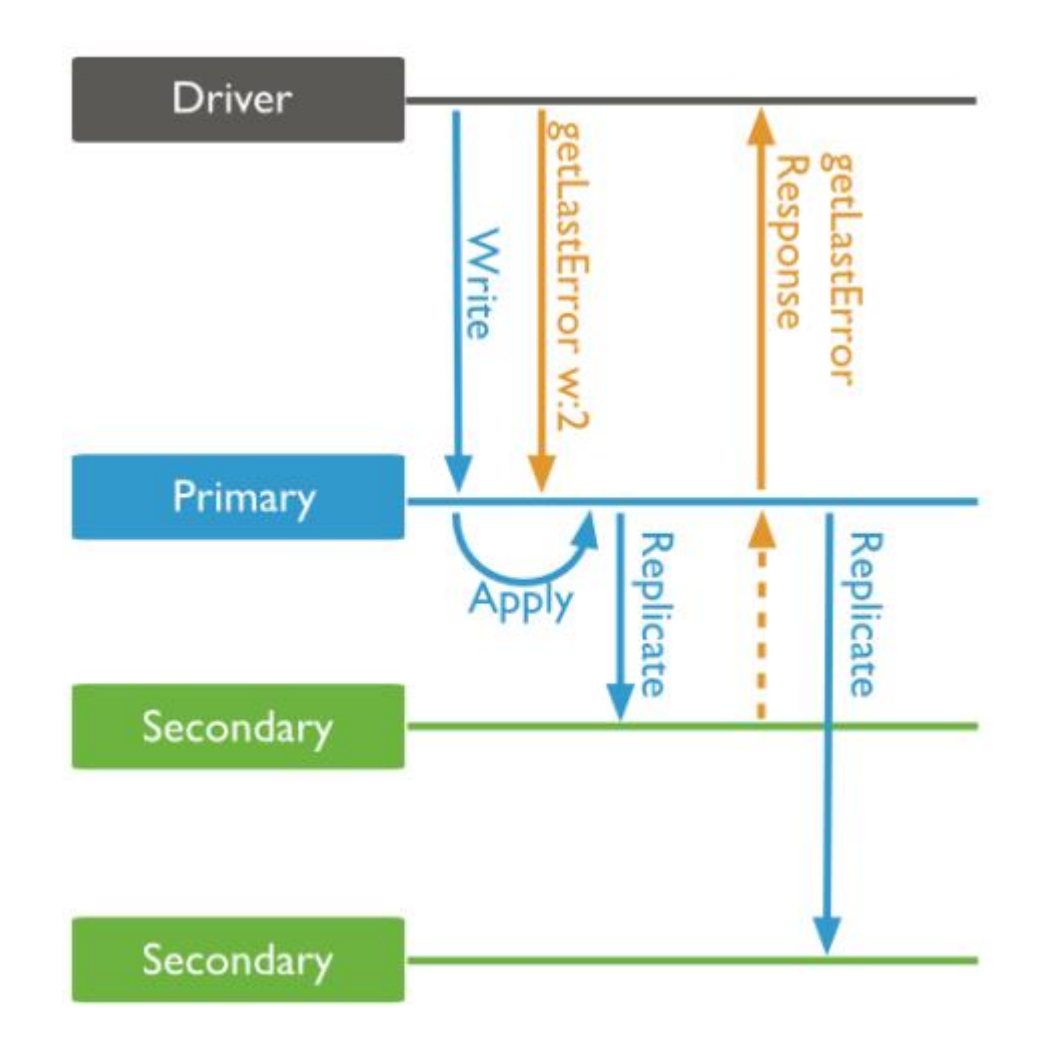

# MongoDB adattárolás

- Minden MongoDB instance tartalmaza:
	- Namespace file
	- Journal file
	- Data file
- Data file tárolja extentekben:
	- BSON dokumentumok
	- Indexek
	- MongoDB metadata adat
- Extent: logikai konténer

#### Extents  $my$ -db.1  $my$ -db.2

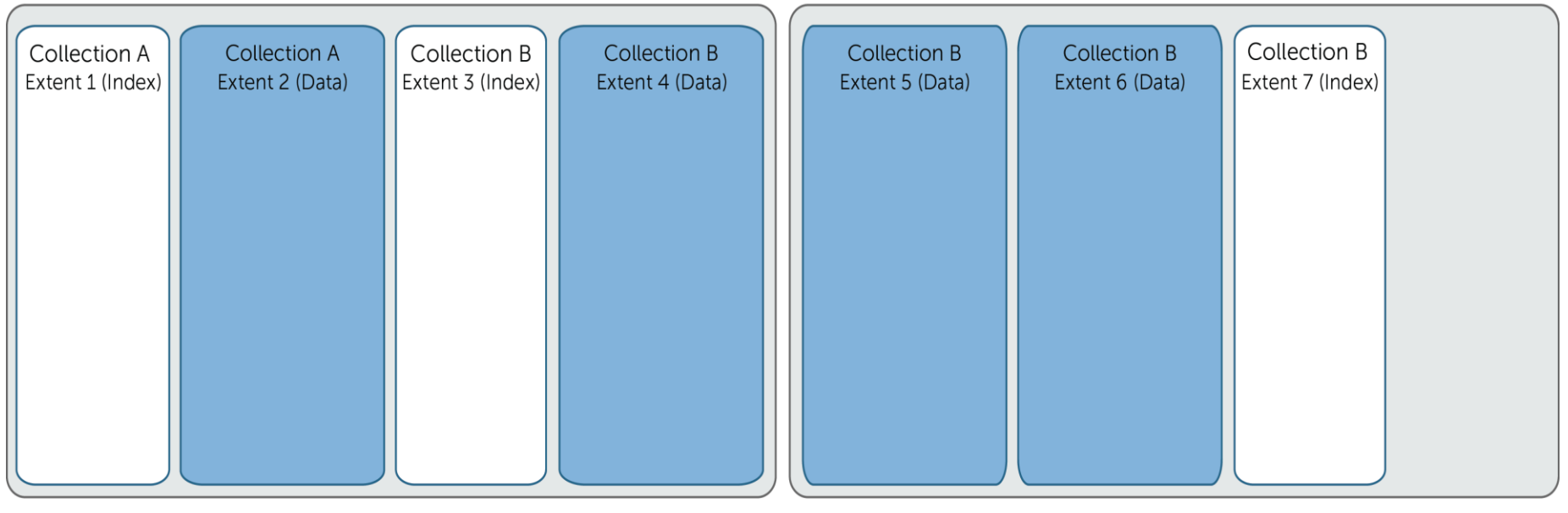

- Adat és index külön extent
- Egy extent egy collection-höz tartozik
- Egy collection lehet több extentben

**Index Extents** 

## Metrikák

- db.stats()
	- statisztikák az adatbázisunkról
	- dataSize
	- storageSize
	- fileSize

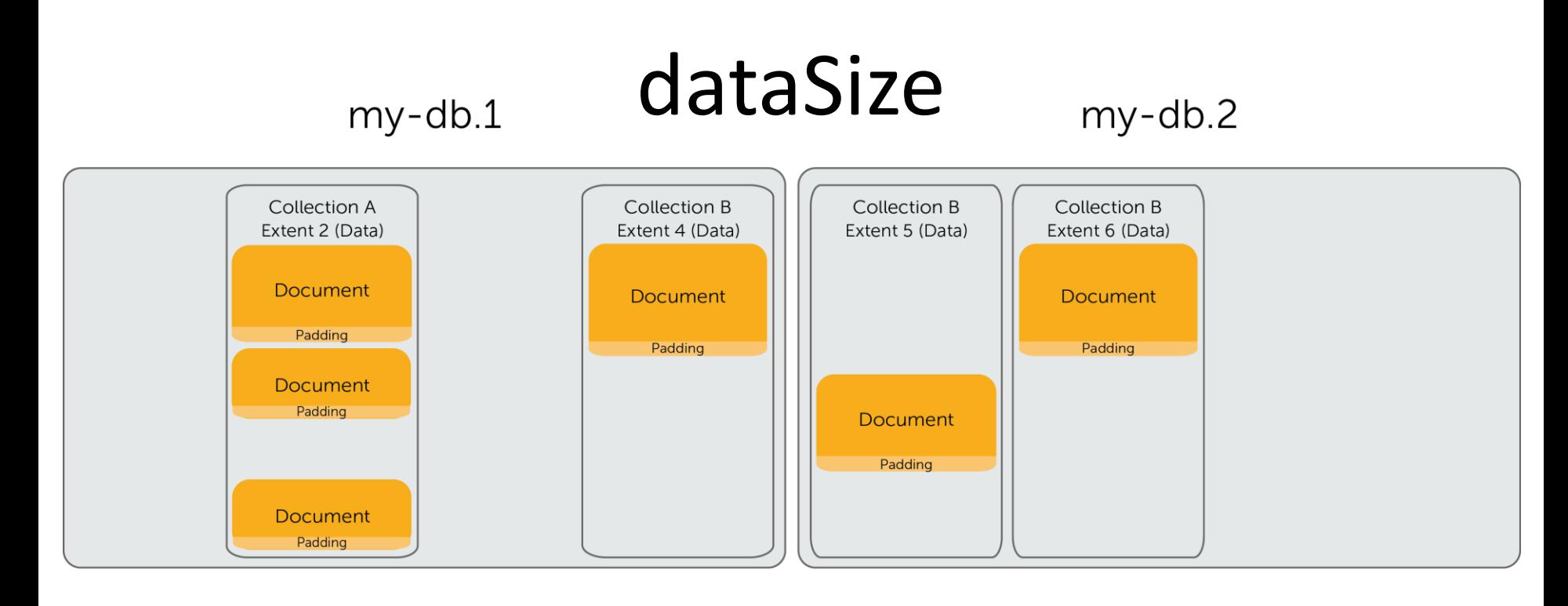

- A dataSize a dokumentumok és a lefoglalt mezők összege byte-ban
- Ha az adat változik,de elfér a lefoglalt területen akkor a dataSize nem változik

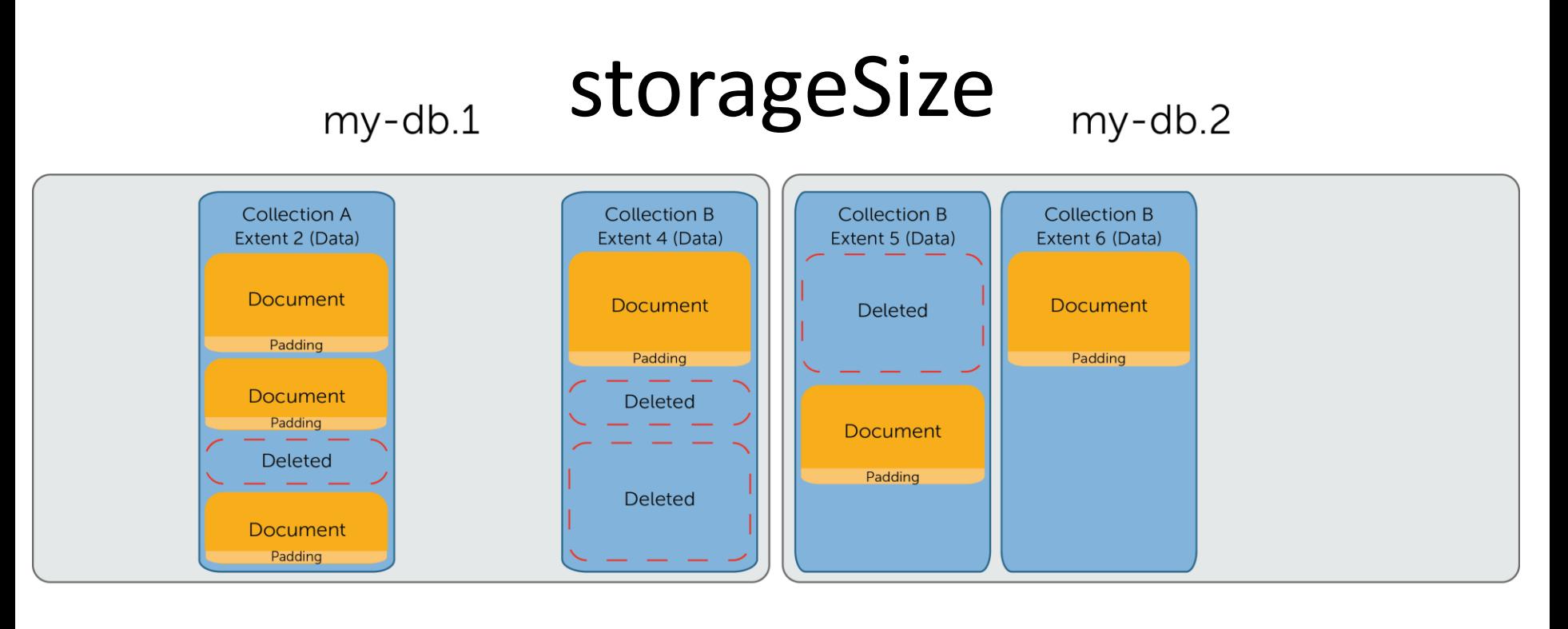

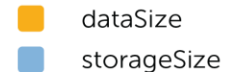

- Az adat extent-ek mérete
- Ez tartalmazza a nem használt területeket is

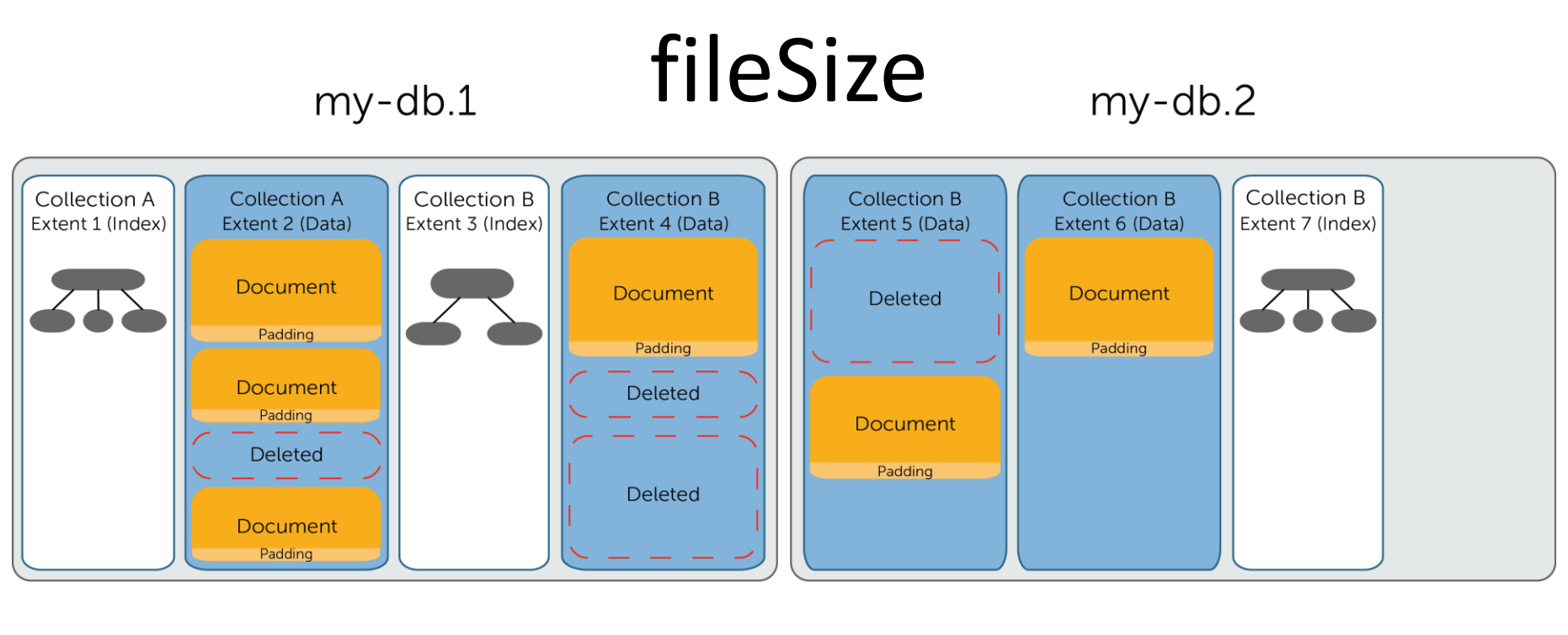

- dataSize storageSize fileSize
- adat extent-ek, index extent-ek és a nem használt területek a file-ban
- A teljes lefoglalt terület a lemezen

# Mongo shell

• Elérhető: Windows, Linux, MacOS

• adatok importálása

– mongoimport.exe --db test --collection restaurants --drop --file mongo restaurant dataset.json

- mongo shell elindítása
	- mongo.exe

# Mongo shell

• adatbázisok listázása

– show dbs

• collectionok listázása – show collections

• adatbázis kiválasztása – use test

- Create
	- db.collection.insert( <document> )
	- db.collection.update( <query>, <update>, { upsert: true } )
- Read
	- db.collection.find( <query>, <projection> )
	- db.collection.findOne( <query>, <projection> )
- Update
	- db.collection.update( <query>, <update>, <options> )
- Delete
	- db.collection.remove( <query>, <justOne> )

• adatok listázása

– db.restaurants.find()

- hány elem van
	- db.restaurants.count()

• mely éttermek vannak Manhattan kerületben? – db.restaurants.find({borough:"Manhattan"})

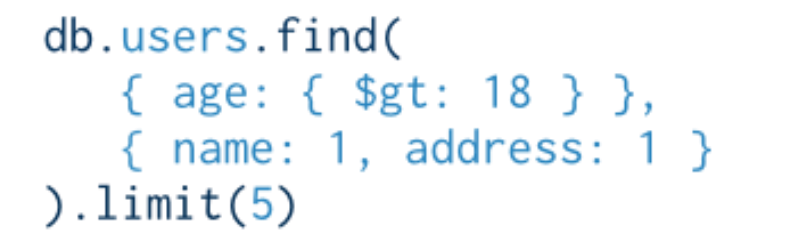

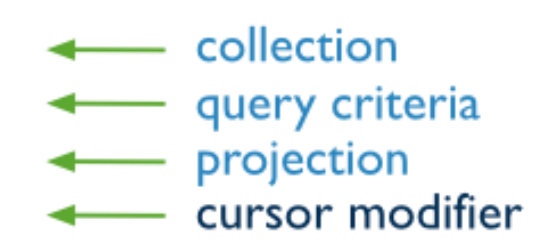

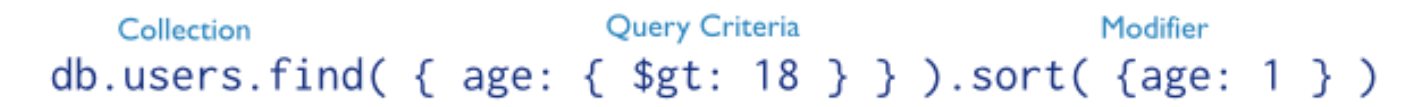

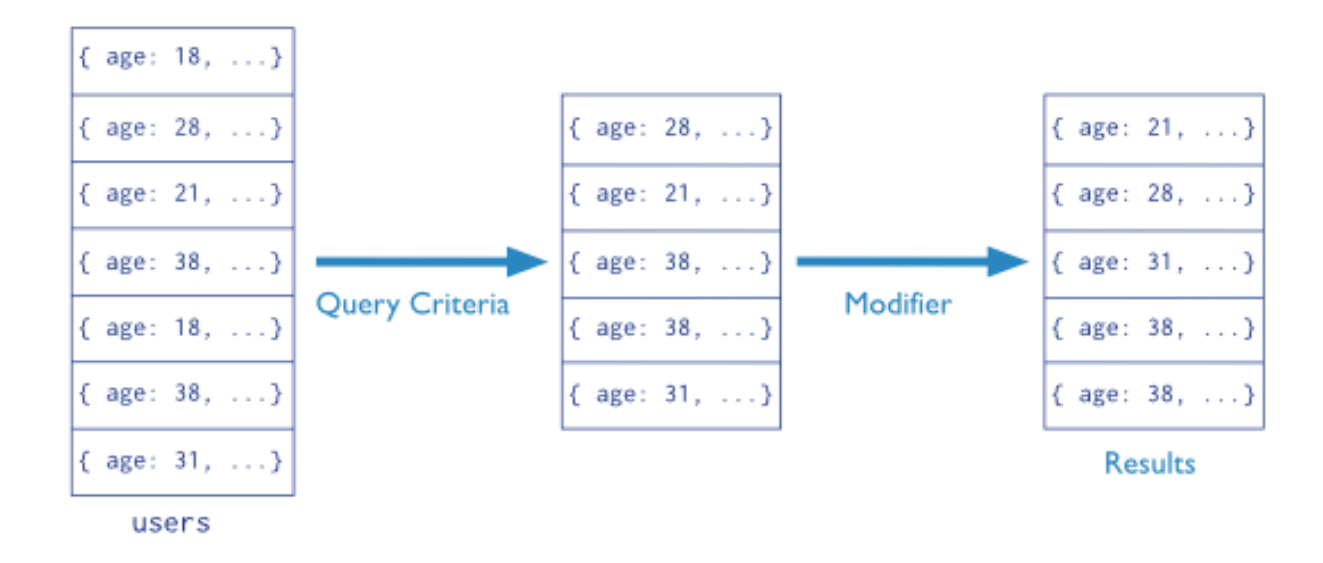

#### restaurant példa

```
"_id" : ObjectId("56ed68032ea3567be5c25d32"), 
"address" : { 
            "building" : "284", 
            "coord" : [ -73.9829239, 40.6580753 ], 
            "street" : "Prospect Park West", 
            "zipcode" : "11215" 
}, 
"borough" : "Brooklyn", 
"cuisine" : "American ", 
"grades" : [ 
            { "date" : ISODate("2014-11-19T00:00:00Z"), "grade" : "A", "score" : 11 }, 
            { "date" : ISODate("2013-11-14T00:00:00Z"), "grade" : "A", "score" : 2 }, 
            { "date" : ISODate("2012-12-05T00:00:00Z"), "grade" : "A", "score" : 13 }, 
            { "date" : ISODate("2012-05-17T00:00:00Z"), "grade" : "A", "score" : 11 } 
], 
"name" : "The Movable Feast", 
"restaurant_id" : "40361606"
```
}

{

- Beágyazott objektumra szűrés – db.restaurants.find( { "address.zipcode": "10075" } )
- keresés tömbben

– db.restaurants.find( { "grades.grade": "B" } )

- operátorok használata
	- $-$  db.restaurants.find( $\{$  "grades.score":  $\{$  \$gt: 30  $\}$ )
	- db.restaurants.find( { "grades.score": { \$lt: 10 } } )

- feltételek összekapcsolása
- logikai és
	- db.restaurants.find( { "cuisine": "Italian", "address.zipcode": "10075" } )
- logikai vagy
	- db.restaurants.find( { \$or: [ { "cuisine": "Italian" }, { "address.zipcode": "10075" } ] })
- rendezés
	- db.restaurants.find().sort( { "borough": 1, "address.zipcode": 1 } )

- update frissíti az első "Juni" nevű objektumot
	- db.restaurants.update(

```
 { "name" : "Juni" },
\{ $set: { "cuisine": "American (New)" },
    $currentDate: { "lastModified": true }
 }
)
```
• update – objektumon belül

```
– db.restaurants.update(
     { "restaurant_id" : "41156888" },
    { $set: { "address.street": "East 31st Street" } }
   )
```
• update – több elem frissítése

```
– db.restaurants.update(
    { "address.zipcode": "10016", cuisine: "Other" },
   {
     $set: { cuisine: "Category To Be Determined" },
     $currentDate: { "lastModified": true }
    },
    { multi: true}
  )
```
• törlés – összes egyező dokumentumot törli

– db.restaurants.remove( { "borough": "Manhattan" } )

- törlés csak az elsőt
	- db.restaurants.remove( { "borough": "Queens" }, { justOne: true } )

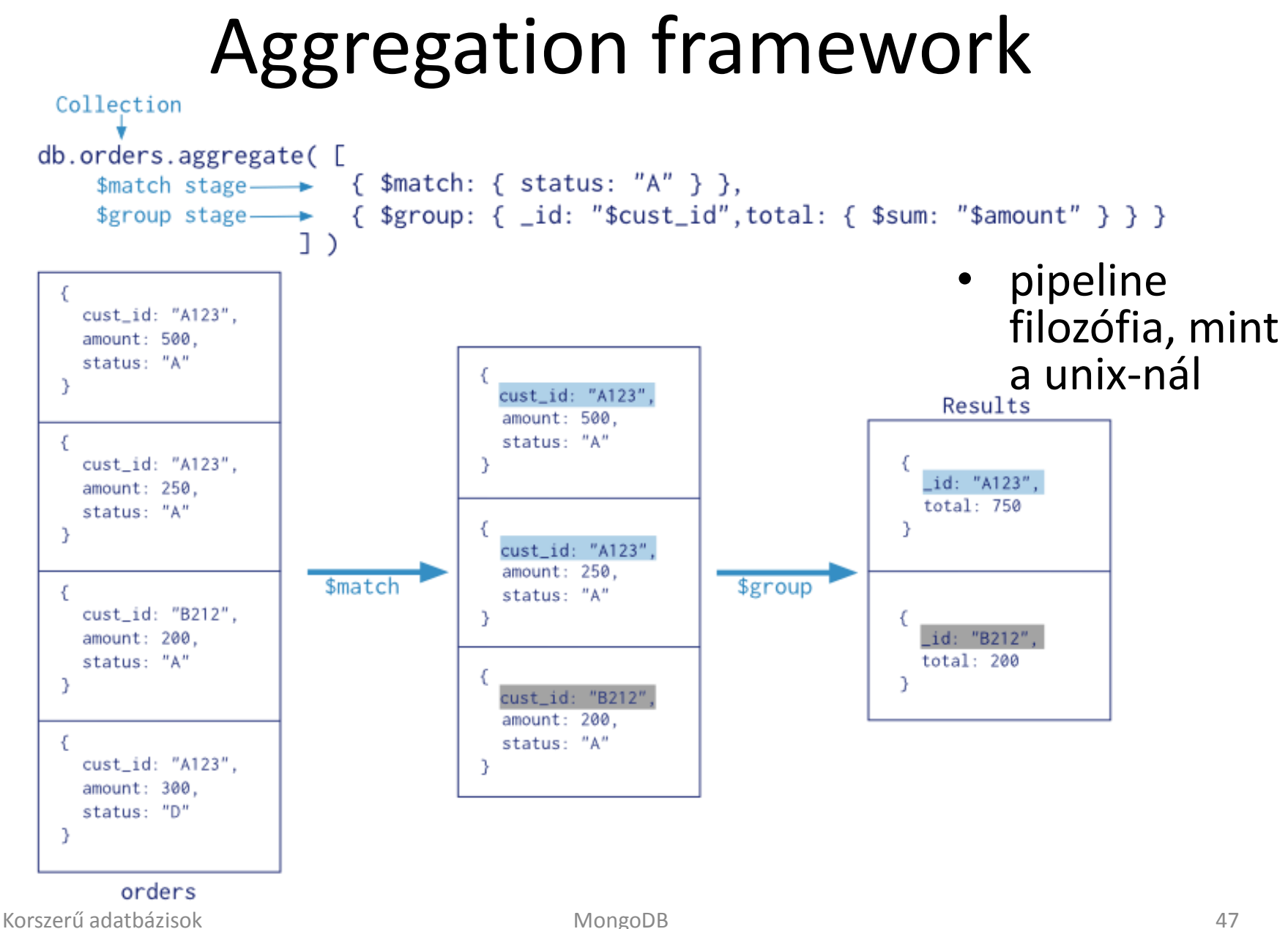

## Aggregation framework

- operátorok:
	- Sproject vetítés
	- \$match szűrés
	-
	-
	-
	-
	- Sexists létezik
- 
- 
- Slimit első n sor
- \$skip hagyjon ki n sort
- Sgroup csoportosítás
- Ssort rendezés
	-

## Aggregation framework

• csoportosítás

```
– db.restaurants.aggregate(
   [
      { $group: { "_id": "$borough", 
               "count": { $sum: 1 } } }
   ]
  );
```
• Hotel adatbázis

• Melyik az a három állam, ahol a legtöbb olyan szálloda van, amelyiknek nincsen parkolója, és mégis 50% fölötti a kihasználtsága?

- Azon szállodák érdekelnek, amiknek nincs parkolója
- {\$match: {parking: false}},
- Megtartjuk az id-t, a state-et, illetve pct néven behozunk egy új (számított) attribútumot, ami a free/rooms hányadosként áll elő
- {\$project: { id:1, state:1, pct: {\$divide: ["\$free", "\$rooms"]}}},

- Ezekből továbbengedjük azokat, ahol a pct 0.5 fölött van
- ${Smatch: {pct: {Sgt: 0.5}}.$
- Csoportosítunk, a csoportosítás kulcsa a state attribútum, és az egyes eredmény-rekordoknak lesz még egy n nevű attribútuma, ami úgy áll elő, hogy az adott state kódú bemenő rekordokra szummázzuk az 1-et, azaz megszámoljuk az ilyen szállodákat
- {\$group: { id: "\$state", n: {\$sum: 1}}},

- A szállodaszám szerinti csökkenő sorrendből érdekel minket....
- $\{$  \$sort:  $\{n: -1\}$ ,
- Az első három.
- {\$limit: 3},

• db.hotels.aggregate( {\$match: {parking: false}}, {\$project: {\_id:1, state:1, pct: {\$divide: ["\$free", "\$rooms"]}}}, {\$match: {pct: {\$gt: 0.5}}}, {\$group: {\_id: "\$state", n: {\$sum: 1}}}, {\$sort: {n: -1}}, {\$limit: 3}, ])

# Köszönöm a figyelmet!

Forrás

- [http://blog.flux7.com/blogs/nosql/cap-theorem-why](http://blog.flux7.com/blogs/nosql/cap-theorem-why-does-it-matter)[does-it-matter](http://blog.flux7.com/blogs/nosql/cap-theorem-why-does-it-matter)
- [http://crocodillon.com/images/blog/2013/mongodb](http://crocodillon.com/images/blog/2013/mongodb-for-dbas__bson.png)[for-dbas\\_\\_bson.png](http://crocodillon.com/images/blog/2013/mongodb-for-dbas__bson.png)
- [http://blog.mlab.com/2014/01/how-big-is-your](http://blog.mlab.com/2014/01/how-big-is-your-mongodb/)[mongodb/](http://blog.mlab.com/2014/01/how-big-is-your-mongodb/)
- [https://docs.mongodb.org/manual/core/sharding](https://docs.mongodb.org/manual/core/sharding-introduction/)[introduction/](https://docs.mongodb.org/manual/core/sharding-introduction/)
- [https://docs.mongodb.org/manual/core/replica-set](https://docs.mongodb.org/manual/core/replica-set-primary/)[primary/](https://docs.mongodb.org/manual/core/replica-set-primary/)